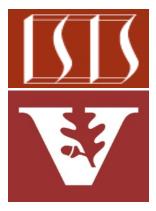

Douglas C. Schmidt <u>d.schmidt@vanderbilt.edu</u> www.dre.vanderbilt.edu/~schmidt

> Institute for Software Integrated Systems Vanderbilt University Nashville, Tennessee, USA

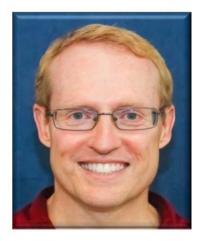

# Learning Objectives in this Lesson

• Understand the Java Collections Framework (JCF)

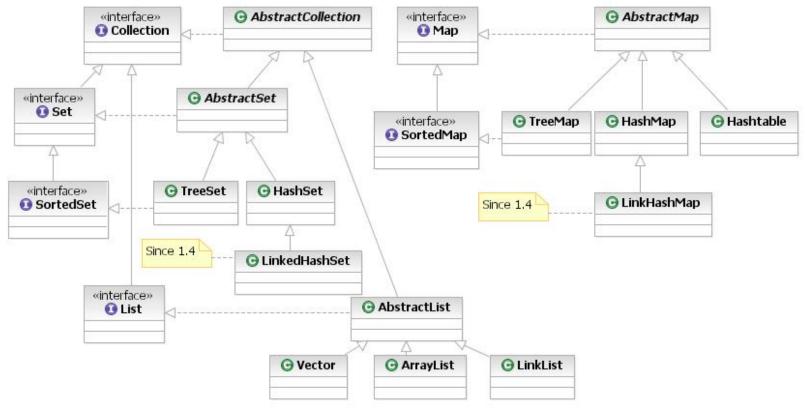

# Java Collections Framework

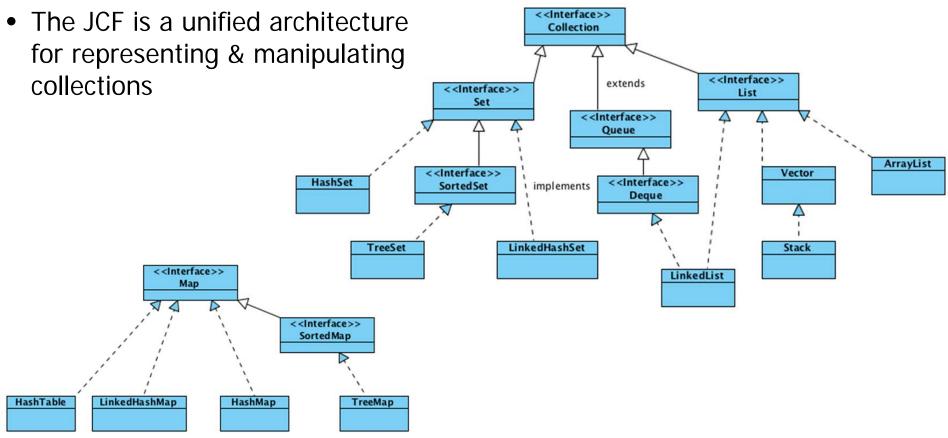

See <a href="https://docs/technotes/guides/collections">docs.oracle.com/javase/8/docs/technotes/guides/collections</a>

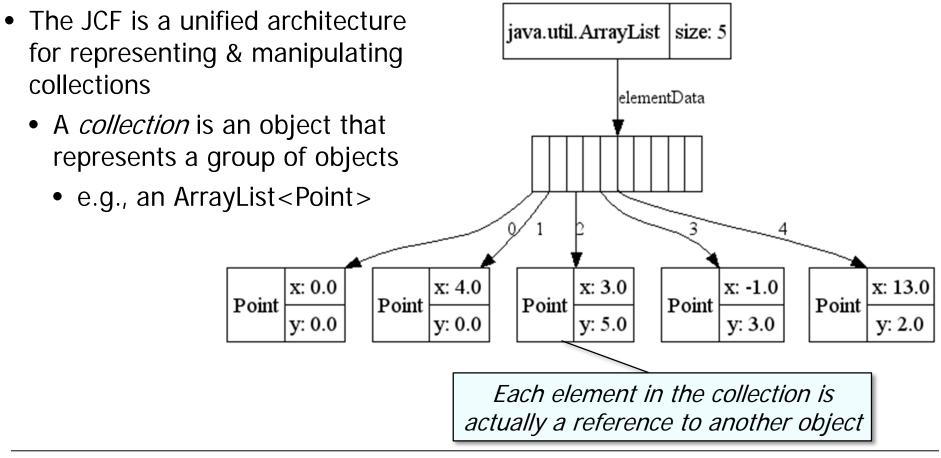

- The JCF is a unified architecture for representing & manipulating collections
  - A *collection* is an object that represents a group of objects
  - Collections can be accessed & manipulated independently of their representation

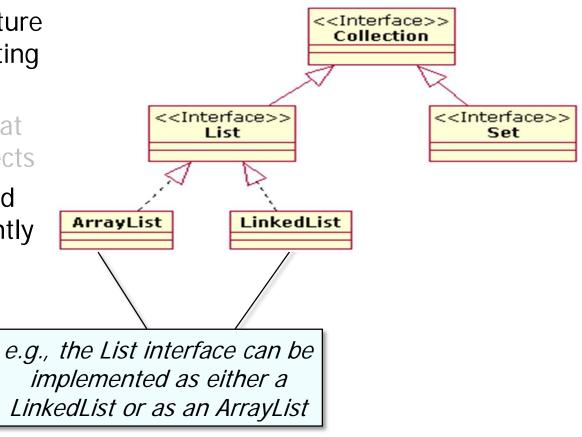

• JCF is based on more than a dozen collection interfaces

The collection interfaces contain two groups

• java.util.Collection

java.util.Set java.util.SortedSet java.util.NavigableSet java.util.Queue java.util.concurrent.BlockingQueue java.util.concurrent.TransferQueue java.util.Deque java.util.concurrent.BlockingDeque

• JCF is based on more than a dozen collection interfaces

The collection interfaces contain two groups

- java.util.Collection
- java.util.Map

java.util.SortedMap
java.util.NavigableMap
java.util.concurrent.ConcurrentMap
java.util.concurrent.

ConcurrentNavigableMap

- JCF is based on more than a dozen collection interfaces
  - Includes implementations of these interfaces & algorithms to manipulate them

| Inter<br>face | Hash<br>Table  | Resize<br>Array              | Balanced<br>Tree          | Linked List | Hash Table+<br>Linked List                 |
|---------------|----------------|------------------------------|---------------------------|-------------|--------------------------------------------|
| Set           | HashSet        |                              | <u>Tree</u><br><u>Set</u> |             | <u>Linked</u><br><u>Hash</u><br><u>Set</u> |
| List          |                | <u>Array</u><br><u>List</u>  |                           | LinkedList  |                                            |
| Deque         |                | <u>Array</u><br><u>Deque</u> |                           | LinkedList  |                                            |
| Мар           | <u>HashMap</u> |                              | <u>TreeMap</u>            |             | <u>Linked</u><br><u>Hash</u><br><u>Map</u> |

#### JCF implementations use inheritance, polymorphism, & generics extensively

• JCF has several key benefits

- JCF has several key benefits
  - Reduces programming effort
    - By providing data structures & algorithms so developers don't need to write them

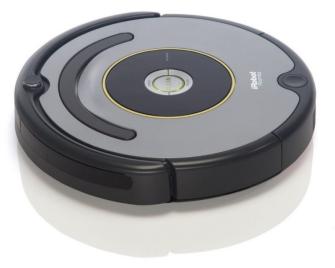

```
...
public Object[] toArray() {
   return Arrays
    .copyOf(elementData,
        size);
}
```

class ArrayList ... {

- JCF has several key benefits
  - Reduces programming effort
  - Enables interoperability
    - e.g., gives a common way to pass collections

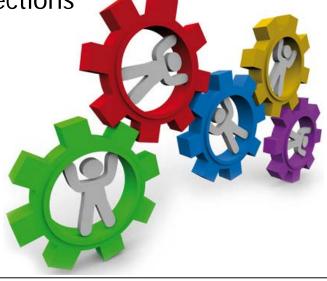

```
class Vector ... {
  boolean addAll(Collection<?</pre>
                  extends E> c) {
    Object[] a = c.toArray();
    int numNew = a.length;
    ensureCapacityHelper
      (elementCount + numNew);
    System.arraycopy(a, 0,
                  elementData,
                  elementCount,
                  numNew);
    elementCount += numNew;
    return numNew != 0;
```

- JCF has several key benefits
  - Reduces programming effort
  - Enables interoperability
  - Increases performance
    - Highly optimized implementations
       of data structures & algorithms

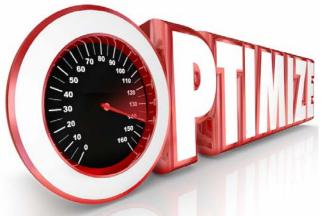

```
class ConcurrentHashMap ... {
  public V get(Object key) {
    int h = spread(key
                   .hashCode());
    if ((tab = table) != null &&
       ((e = tabAt(tab, (n - 1))))
         & h)) != null) {
      if (key.equals(ek)))
         return e.val;
```

See <a href="https://www.ibm.com/developerworks/library/j-jtp08223">www.ibm.com/developerworks/library/j-jtp08223</a>

- JCF has several key benefits
  - Reduces programming effort
  - Enables interoperability
  - Increases performance
  - Reduces effort designing & learning new (non *ad hoc*) APIs

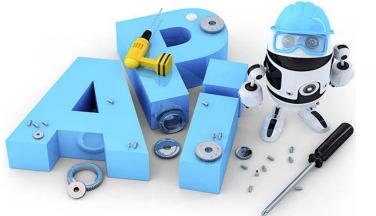

```
class AbstractList ... {
  public Iterator<E> iterator(){
    return new Itr();
  private class Itr implements
                Iterator<E> {
    public boolean hasNext()
    { ... }
    public E next() { ... }
```

- JCF has several key benefits
  - Reduces programming effort
  - Enables interoperability
  - Increases performance
  - Reduces effort designing & learning new (non *ad hoc*) APIs
  - Fosters software reuse
    - By providing standard interfaces for collections & algorithms that manipulate them

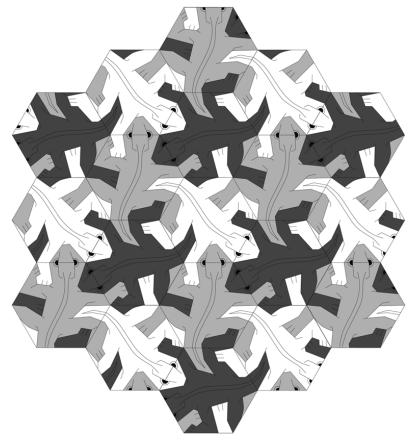

- Common JCF classes
  - An ArrayList is a variable-sized list of items similar to a built-in Java array

```
import java.util.ArrayList;
...
List<String> myList =
    new ArrayList<>();
```

```
myList.add("I");
myList.add("am");
myList.add("Ironman");
```

```
String itemOne = myList.get(0);
```

```
myList.remove(0);
```

See <a href="https://docs/technotes/guides/collections">docs.oracle.com/javase/8/docs/technotes/guides/collections</a>

- Common JCF classes
  - An ArrayList is a variable-sized list of items similar to a built-in Java array

```
import java.util.ArrayList;
...
List<String> myList =
    new ArrayList<>();
```

```
myList.add("I");
myList.add("am");
myList.add("Ironman");
```

*List stores object of type java.lang.String, so no need to cast item back to String* 

String itemOne = myList.get(0);

myList.remove(0);

See <a href="https://docs/technotes/guides/collections">docs.oracle.com/javase/8/docs/technotes/guides/collections</a>

- Common JCF classes
  - An ArrayList is a variable-sized list of items similar to a built-in Java array
  - A HashMap stores key/value pairs

```
import java.util.HashMap;
...
HashMap<String, Foo> myMap =
    new HashMap<>();
```

```
Foo f1 = new Foo();
Foo f2 = new Foo();
myMap.put("one", f1);
myMap.put("two", f2);
```

 Concurrent collections provide features that are frequently needed in concurrent programming These are the concurrent-aware interfaces:

BlockingQueue TransferQueue BlockingDeque ConcurrentMap ConcurrentNavigableMap

 Concurrent collections provide features that are frequently needed in concurrent programming Concurrent-aware classes include

LinkedBlockingQueue ArrayBlockingQueue PriorityBlockingQueue DelayQueue SynchronousQueue LinkedBlockingDeque LinkedTransferQueue CopyOnWriteArrayList CopyOnWriteArraySet ConcurrentHashMap

Concurrent collections covered in CS 892 (www.dre.vanderbilt.edu/~schmidt/cs892)

- Java has several ways to loop through collections
  - The conventional for loop used in C/C++

List<String> myStrings =
 new ArrayList<>();

```
myStrings.add("a");
myStrings.add("b");
myStrings.add("c");
```

Venerable, but crufty...

- Java has several ways to loop through collections
  - The conventional for loop used in C/C++

List<String> myStrings =
 new ArrayList<>();

```
myStrings.add("a");
myStrings.add("b");
myStrings.add("c");
```

```
Object[] array =
  myStrings.toArray();
```

Useful in certain situations, but typically overkill...

- Java has several ways to loop through collections
  - The conventional for loop used in C/C++
  - An enhanced for-each loop for iterating over collections

List<String> myStrings =
 new ArrayList<>();

myStrings.add("a");
myStrings.add("b");
myStrings.add("c");

for (String aString :
 myStrings)
 System.out.println(aString);

Very clean & concise

- Java has several ways to loop through collections
  - The conventional for loop used in C/C++
  - An enhanced for-each loop for iterating over collections
  - An Iterable interface

List<String> myStrings =
 new ArrayList<>();

myStrings.add("a");
myStrings.add("b");
myStrings.add("c");

for (Iterator<String> it =
 myStrings.iterator();
 it.hasNext();
 )
 System.out.println
 (it.next());

Pattern-oriented, but overly verbose compared to for-each loop

- Java has several ways to loop through collections
  - The conventional for loop used in C/C++
  - An enhanced for-each loop for iterating over collections
  - An Iterable interface
  - The forEach() method

List<String> myStrings =
 new ArrayList<>();

```
myStrings.add("a");
myStrings.add("b");
myStrings.add("c");
```

```
myStrings
.stream()
.forEach
(aString ->
System.out.println
(aString));
```

Very powerful, but requires knowledge of Java lambda expressions & streams

# End of Overvew of the Java Collections Framework